-AUG-2015 09:13<br>#ITS&SU\*ITS Sig 26-AUG-2015 09:13

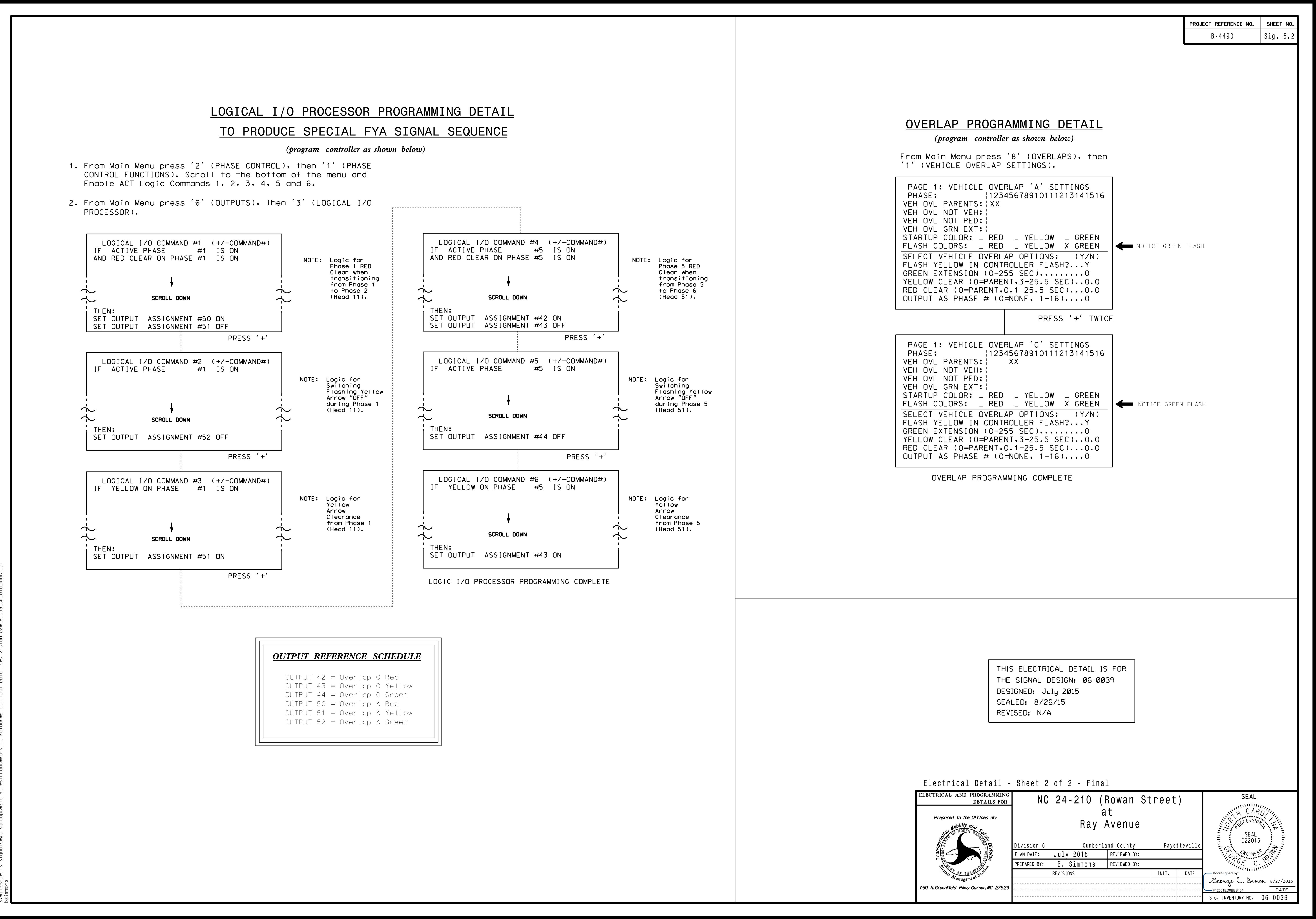